# **On Lindenmayer Systems and Autoencoders**

*Andrej Lúčny*

*Department of Applied Informatics*

*Comenius University, Bratislava, Slovakia*

**lucny@fmph.uniba.sk**

**http://dai.fmph.uniba.sk/w/Andrej\_Lucny**

### Dataset

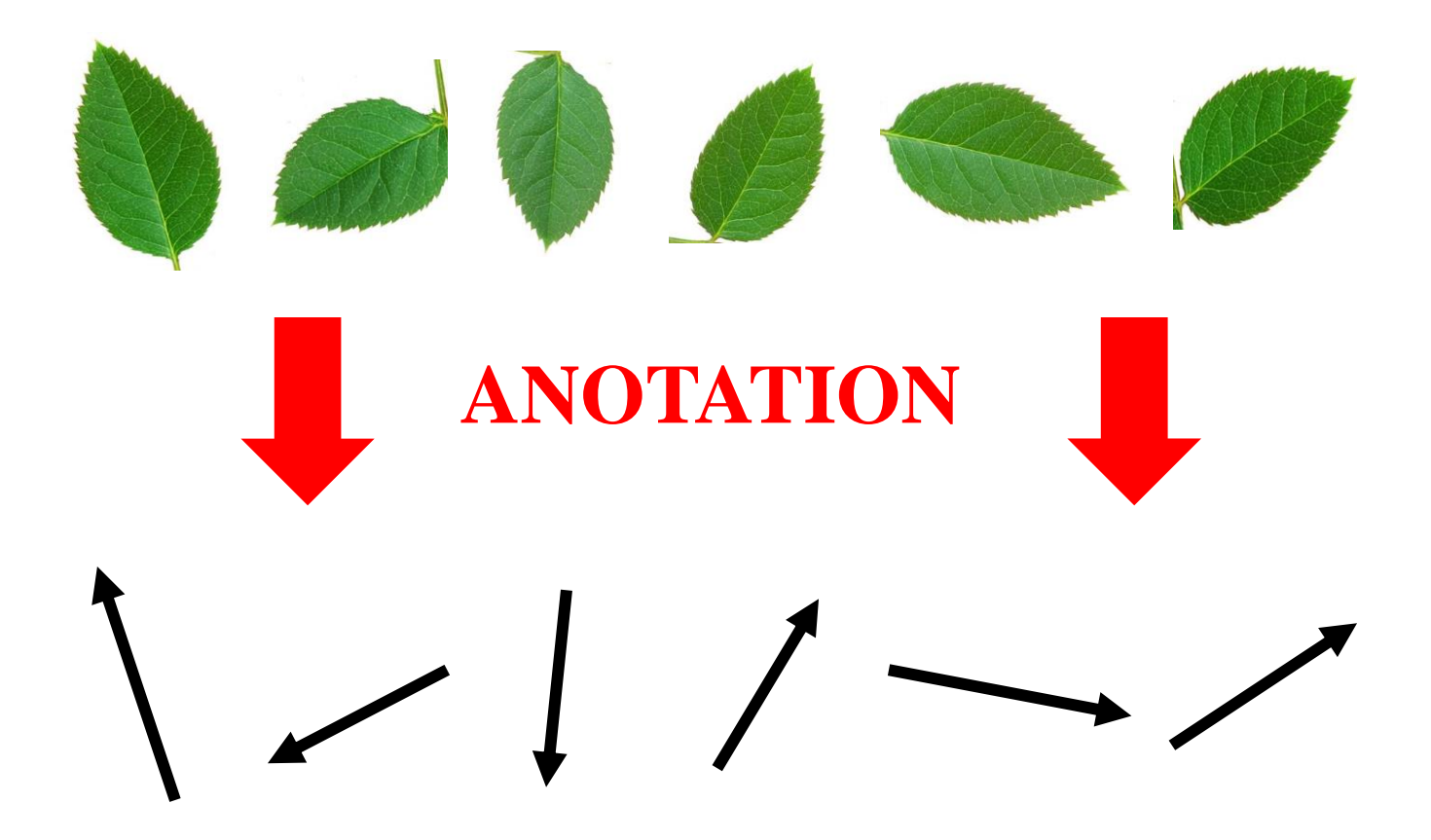

# Deep learning

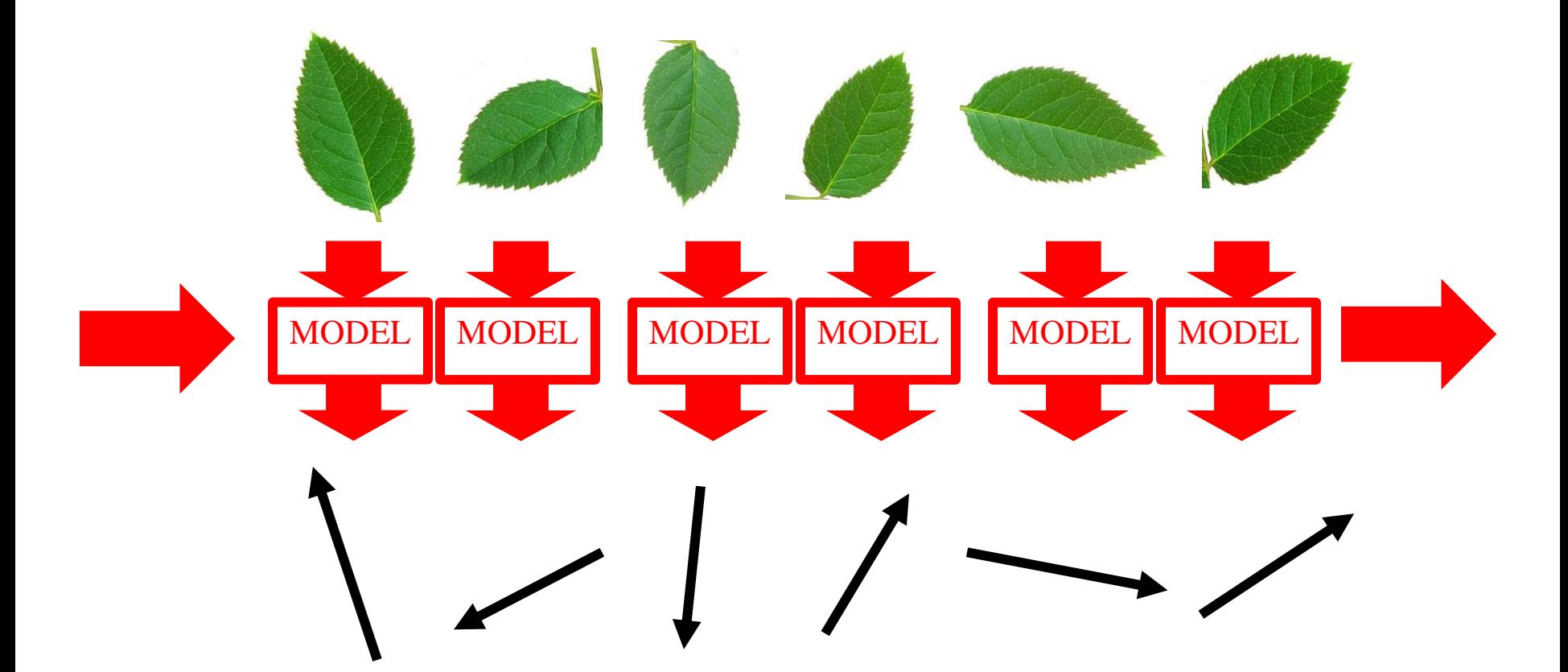

**TRAINING** in a loop: from the difference between actual and wished outputs, we derive how to modify the model weights to decrease it

### Autoencoder

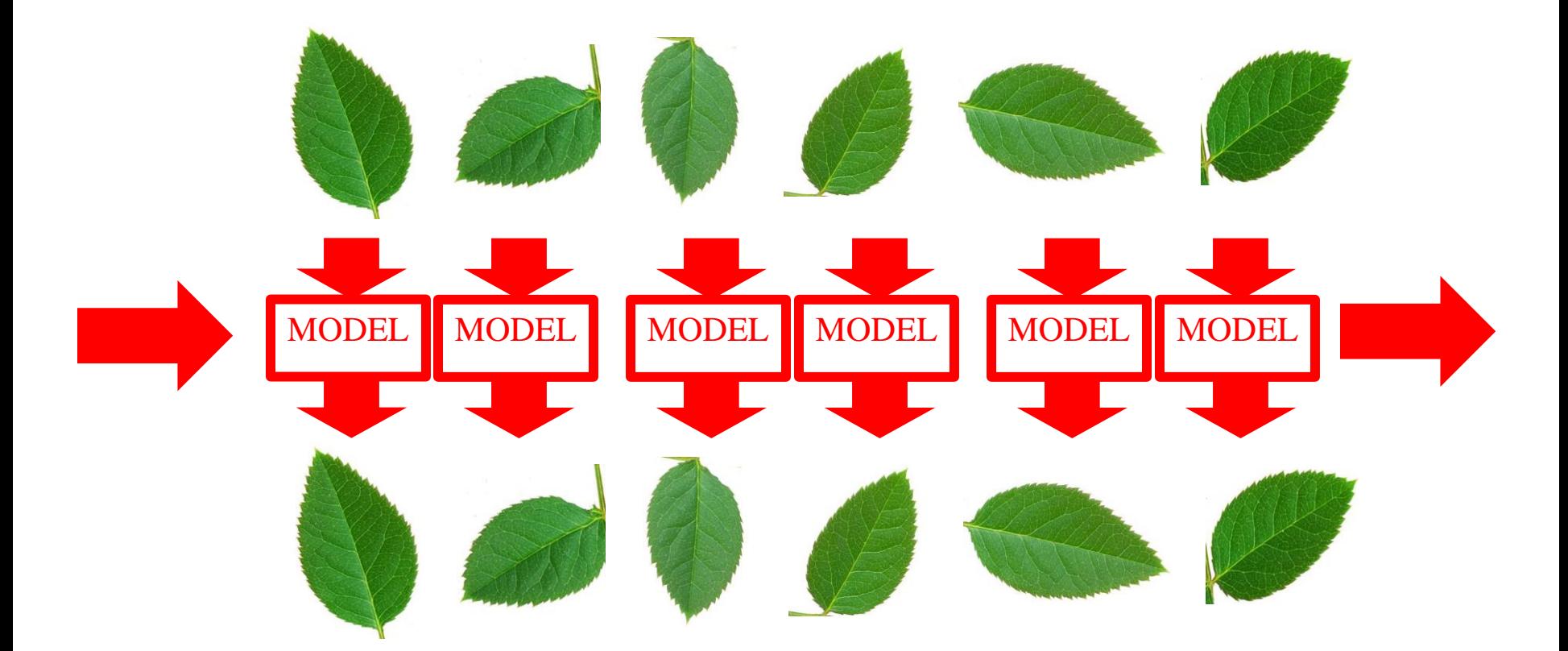

We wish to get on output the same images as on input. Is it useful for something? Oh, yes, it is.

### Autoencoder architecture

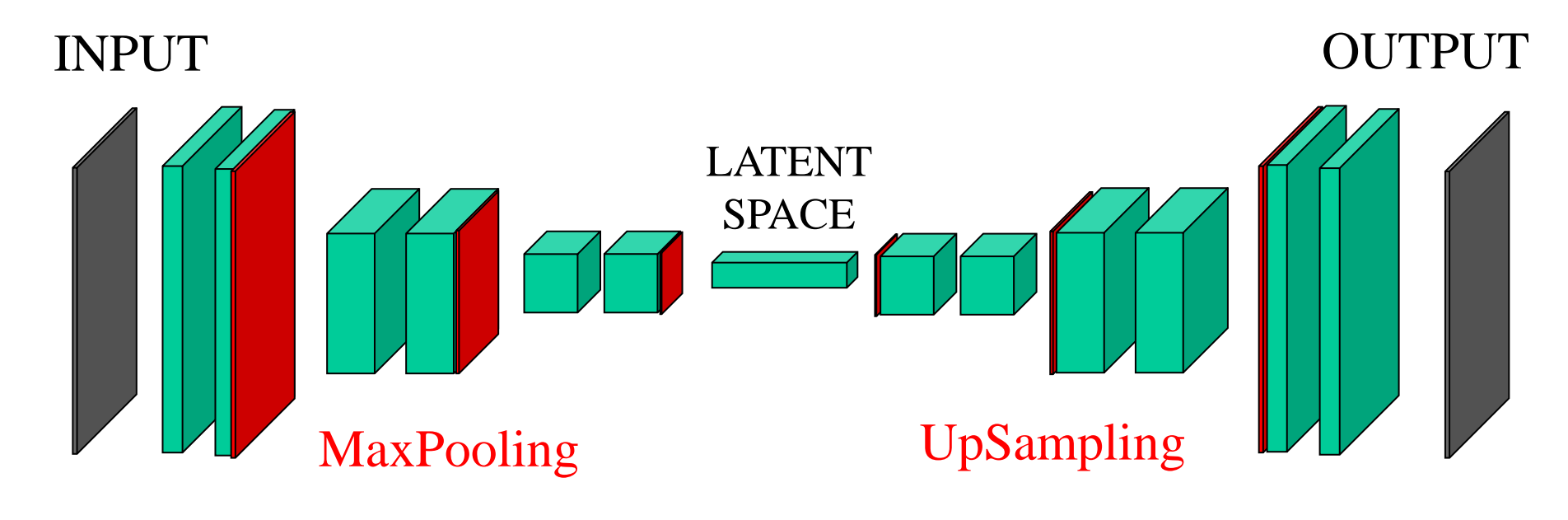

#### convolutional layers

If we successfully train the autoencoder, the feature vectors in the latent space have to contain the same information images from the dataset. We can split the network into encoder and decoder now.

### Encoder

#### INPUT

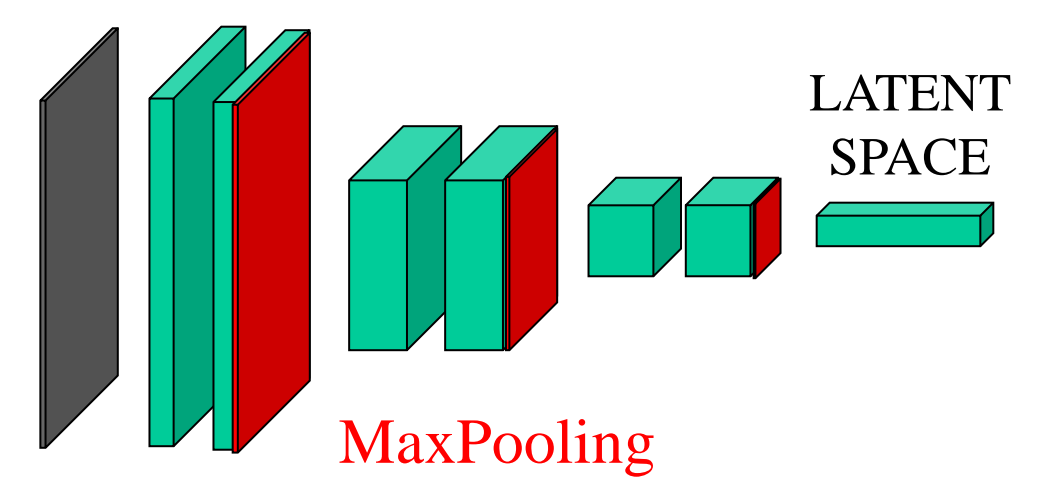

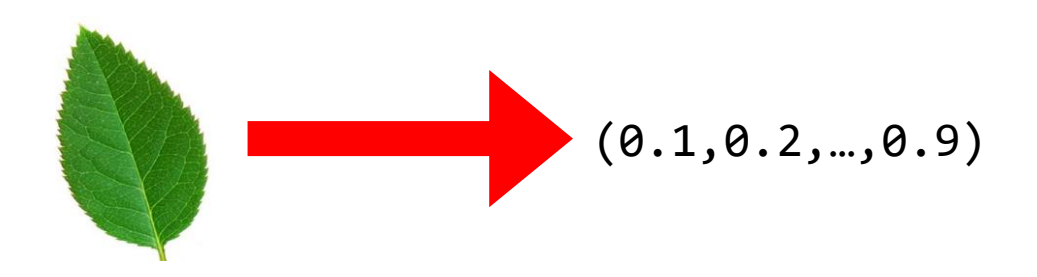

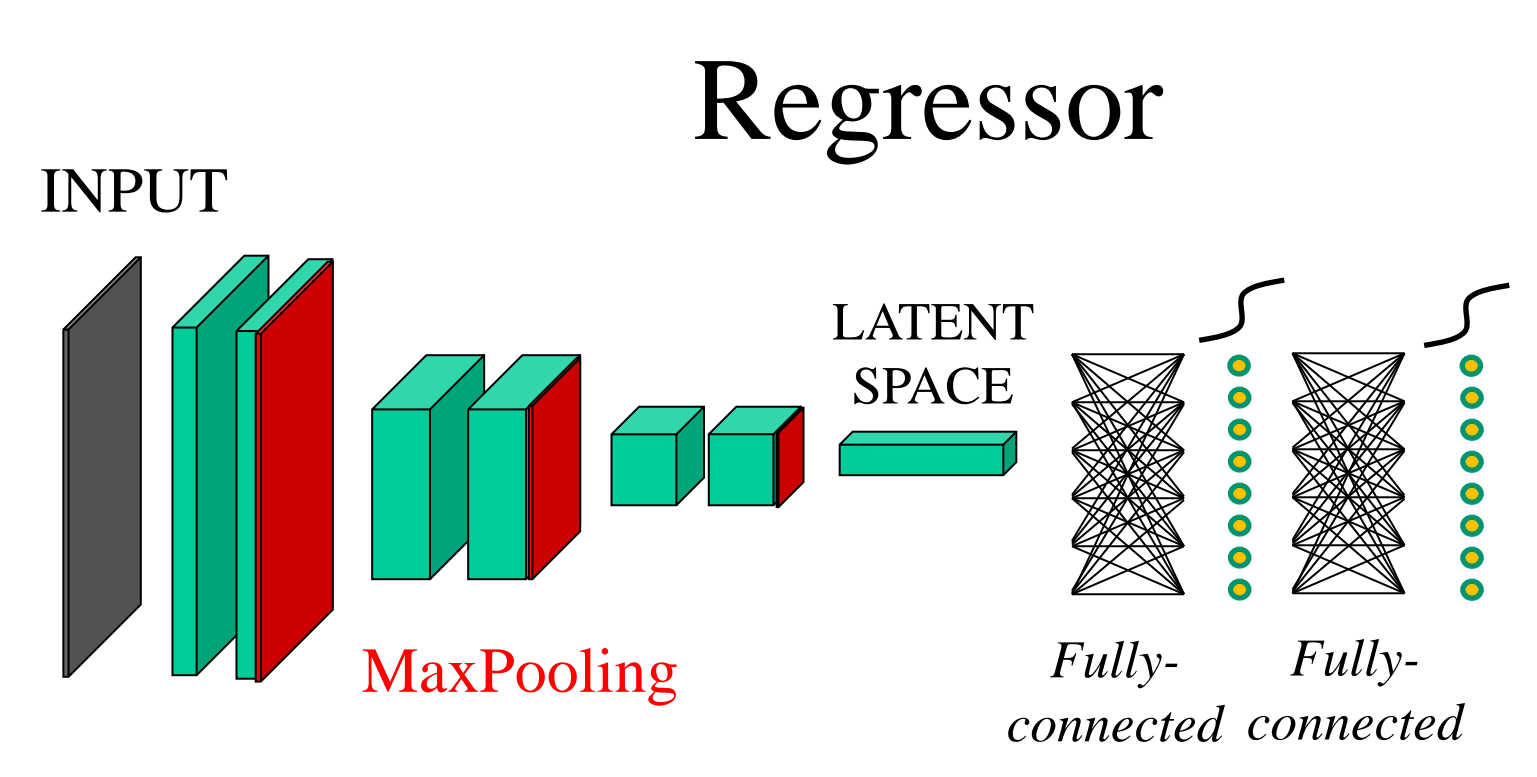

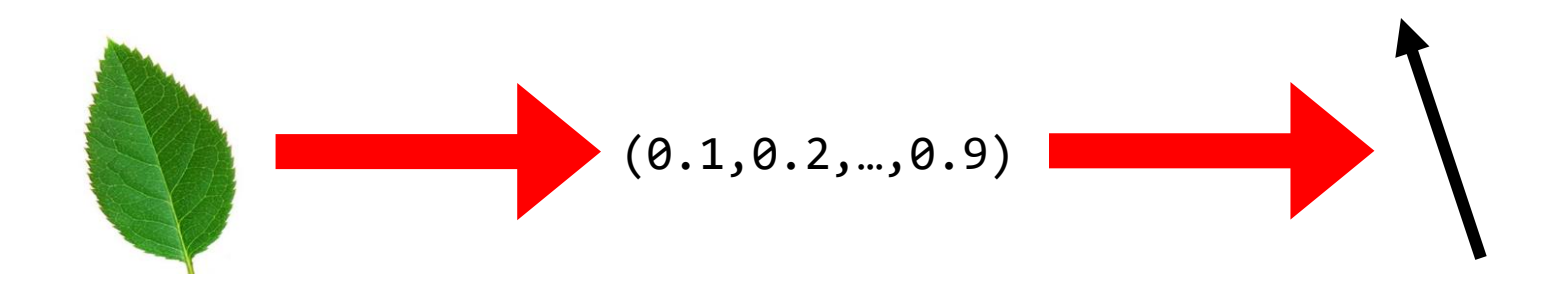

# Decoder LATENT SPACE **OUTPUT** UpSampling

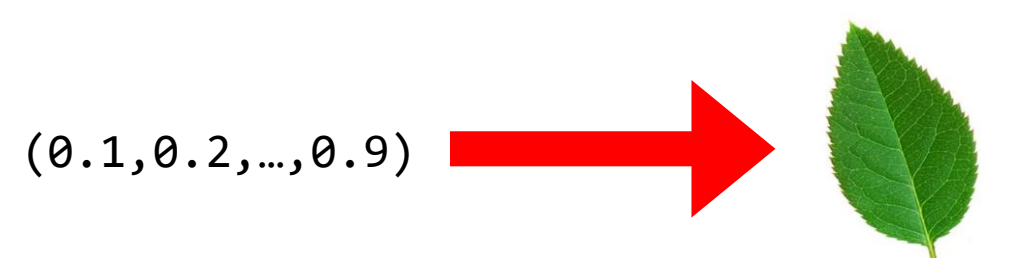

# Generator LATENT SPACE **OUTPUT** UpSampling

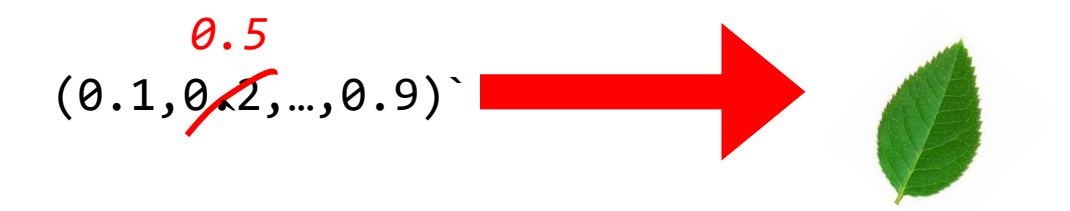

### Datasets have many parameters

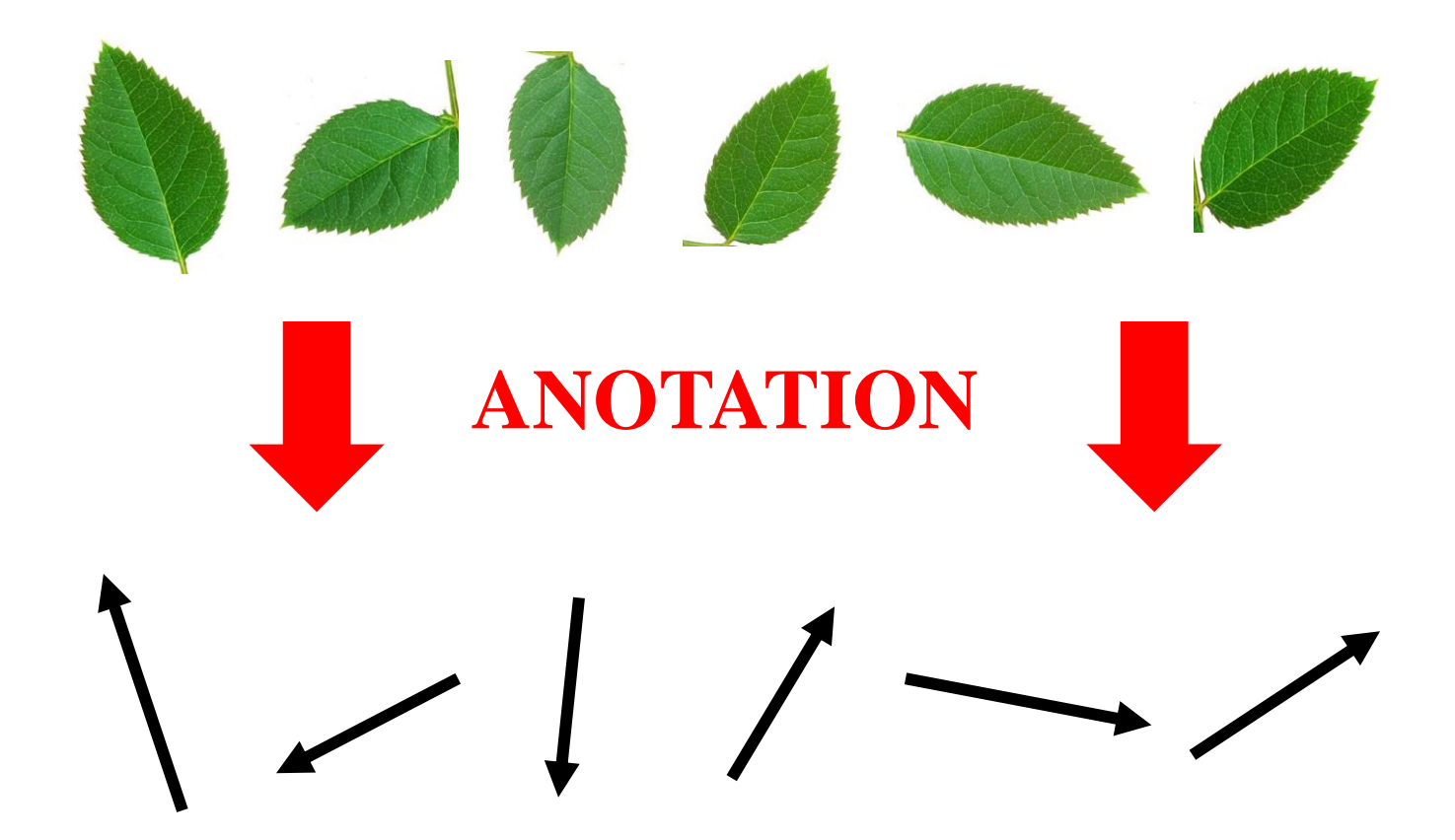

Annotations do not fully describe the images

### Generated datasets have a very exact and low number of parameters

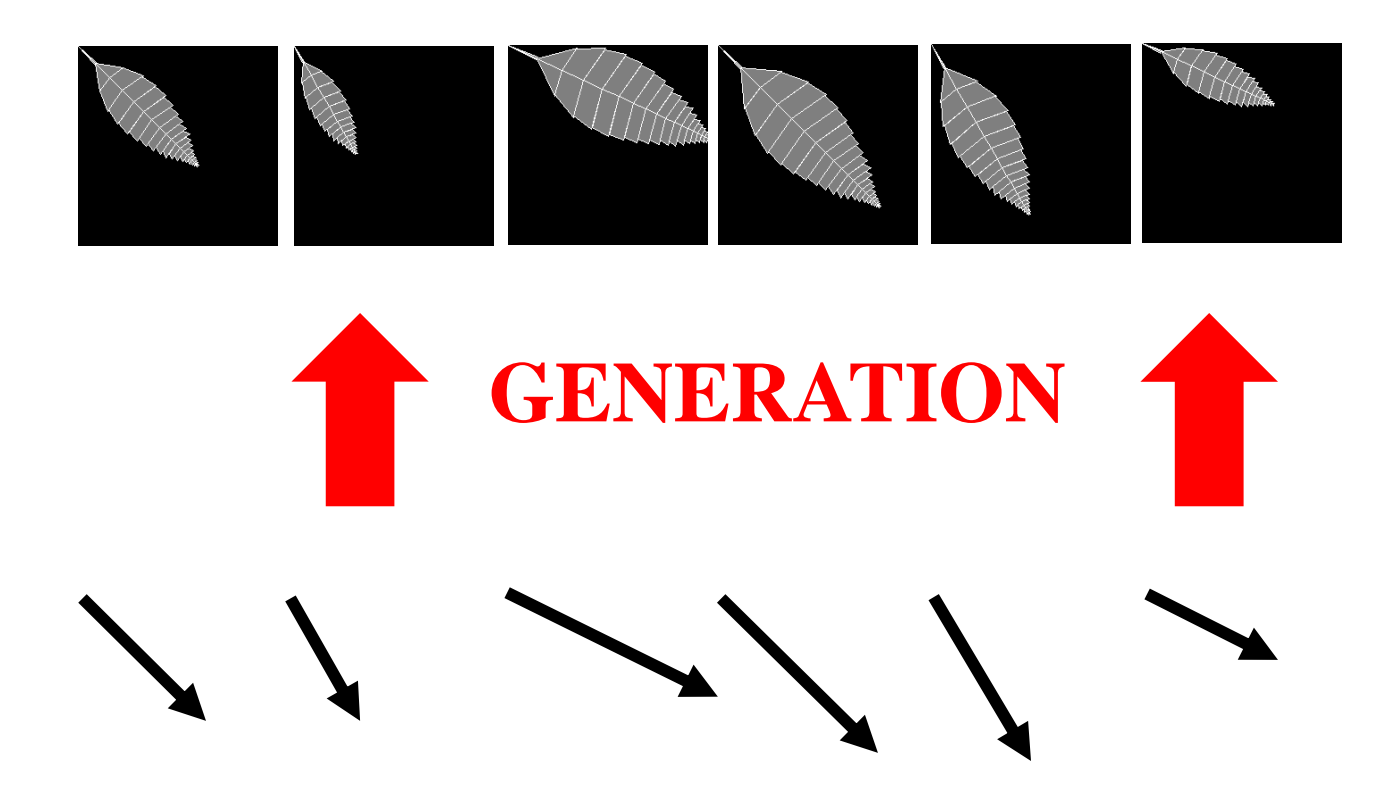

Annotations do fully describe the images

## Parametric Lindenmayer systems

can generate image datasets from a few parameters

$$
\begin{array}{lll}\n\hline\n\omega_0 & \colon & [\{A(0,0). \}][\{A(0,1). \}] \\
p1 & \colon & A(t,d) : d = 0 \to .G(LA,RA). \\
& [+B(t)G(LC, RC, t). \}] [+B(t)\{.]A(t+1,d) \\
p2 & \colon & A(t,d) : d = 1 \to .G(LA,RA). \\
& [-B(t)G(LC, RC, t). \}] [-B(t)\{.]A(t+1,d)] \\
p3 & \colon & B(t) : t > 0 \to G(LB, RB)B(t-1) \\
p4 & \colon & G(s,r) \to G(s*r, r) \\
p5 & \colon & G(s,r,t) : t > 1 \to G(s*r, r, t-1)\n\end{array}
$$

rose leaves *[Prusinkiewicz, Lindenmayer 1990]*

 $\lceil \{A(\theta, \theta). \} \rceil \lceil \{A(\theta, 1). \} \rceil$  13

 $\lceil \{ .G(5,1.15), [+B(0)G(3,1.19,0). \}][+B(0)\}.$  $[A(1, \theta) .]\begin{bmatrix} \{ .G(5, 1.15) . \end{bmatrix}$  -B(0)G(3,1.19,0)  $.\}]$ [-B(0){.]A(1,1).}]

 $[\{.\}G(5.75,1.15)$ . $[+B(0)G(3,1.19,0).]\]$  +B(0  $\{.\}.\left[.\right.6(5,1.15).$  [+B(1)G(3,1.19,1).}][+B(1)  $\{.\vert A(2,0).\vert\}$  [ $\{.\vert G(5.75,1.15).\vert\}$  - B(0) $G(3,$  $1.19, 0)$ .}][-B(0){.].G(5,1.15).[-B(1)  $G(3,1.19,1).$ ][-B(1){.]A(2,1).}]

 $\lceil \{ .G(6.6125, 1.15), [+B(0)G(3, 1.19, 0). \}][+B$  $(0){.}.$ ].G(5.75,1.15).[+G(1.3,1.25)B(0)G(3,  $1.19,1)$ .}][+G(1.3,1.25)B(0){.].G(5,1.15).  $\lceil +B(2)G(3,1.19,2). \rceil$   $\lceil +B(2)\rceil$ .  $\lceil A(3,0). \rceil$   $\lceil \rceil$ .  $G(6.6125, 1.15)$ . [-B(0) $G(3, 1.19, 0)$ . }][- $B(0)\{.\}.$   $G(5.75,1.15)$ .  $G(1.3,1.25)B(0)G$  ...

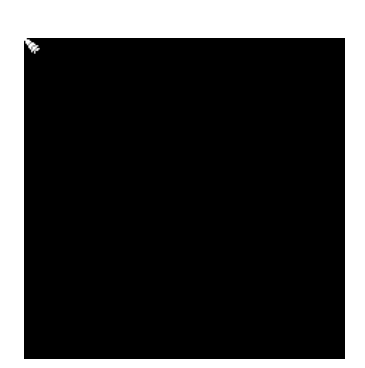

*iteration 2*

*iteration 1*

*iteration 3*

[+G(3.173828125,1.25)G(2.5390625,1.25)G(2 .03125,1.25)G(1.625,1.25)G(1.3,1.25)B(8)G (7.159060979699998,1.19,8).}][+G(3.173 828125,1.25)G(2.5390625,1.25)G(2.03125,1. 25)G(1.625,1.25)G(1.3,1.25)B(8){.].G(8.74 5031249999998,1.15).[+G(2.5390625,1.25 )G(2.03125,1.25)G(1.625,1.25)G(1.3,1.25)B  $(10)G(6.016017629999999,1.19,10).$ ][+G(2. 5390625,1.25)G(2.03125,1.25)G(1.625,1. 25)G(1.3,1.25)B(10){.].G(7.60437499999999 9,1.15).[+G(2.03125,1.25)G(1.625,1.25)G(1 .3,1.25)B(12)G(5.055476999999999,1.19, 12).}][+G(2.03125,1.25)G(1.625,1.25)G(1.3  $, 1.25)$ B(12){.].G(6.6125,1.15).[+G(1.625,1 .25)G(1.3,1.25)B(14)G(4.24829999999999 95,1.19,14).}][+G(1.625,1.25)G(1.3,1.25)B  $(14)$  $\{$ .].G(5.75,1.15).[+G(1.3,1.25)B(16)G(  $3.57, 1.19, 16).$ ][+G(1.3,1.25)B(16){.].

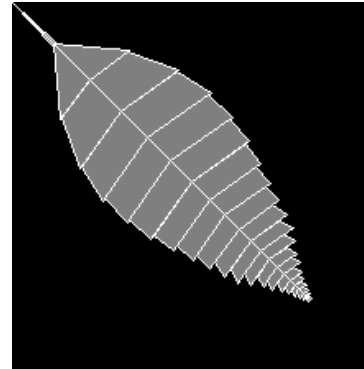

*iteration 19*

## We have investigated:

- 1. Can we find the parameters of the Lindenmayer system somewhere inside the latent space of the neural network that is processing a dataset produced by the Lindenmayer system?
- 2. Can we create a neural network that generates the same images as the Lindenmayer system?
- 3. And could a neural network make the images from the parameters of the Lindenmayer system?

## We have trained autoencoder

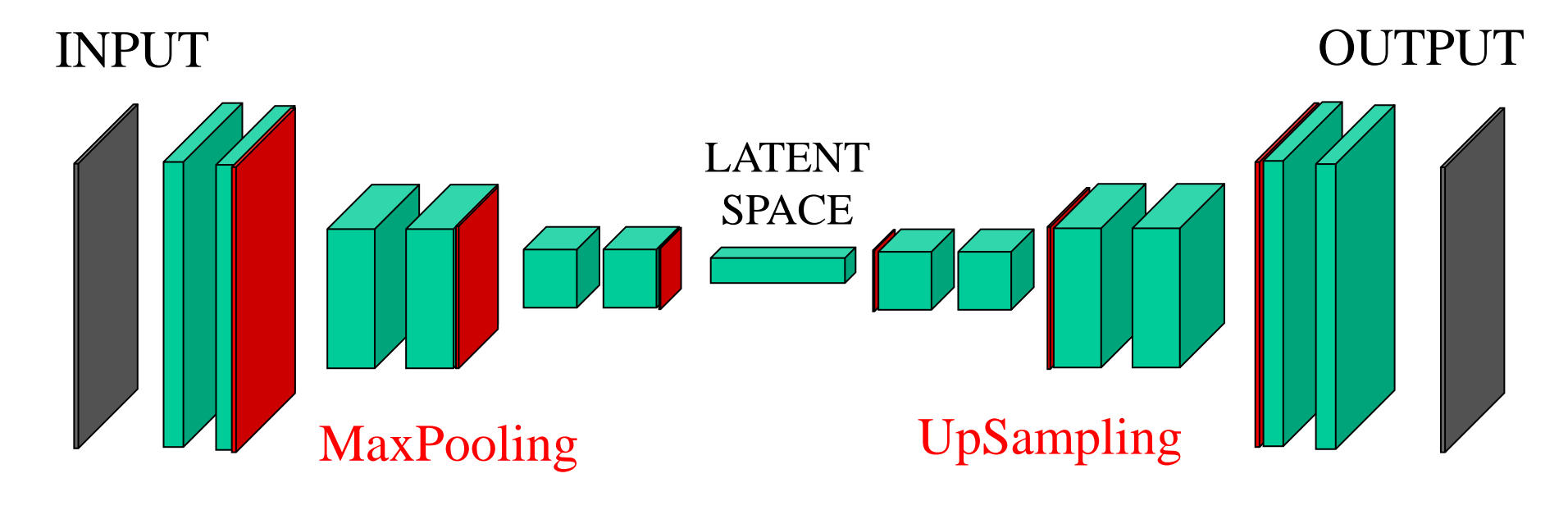

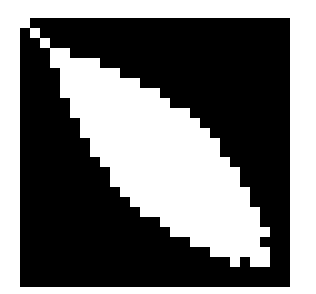

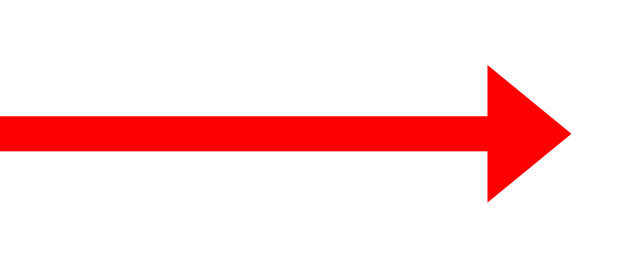

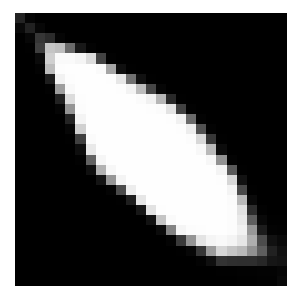

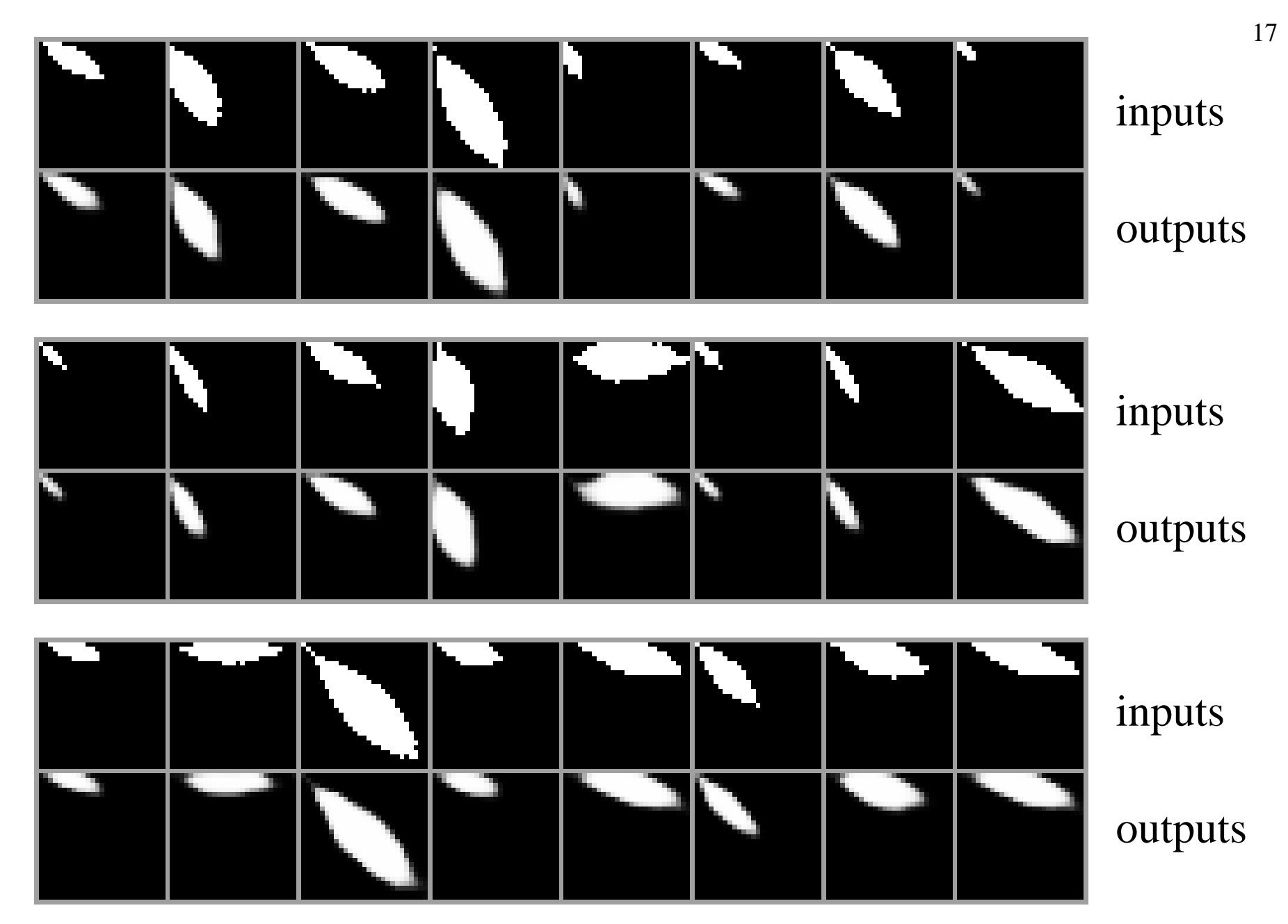

test accuracy 98,6%

Can we find the parameters of the Lindenmayer system 18 somewhere inside the latent space of the neural network that is processing a dataset produced by the Lindenmayer system?

#### INPUT

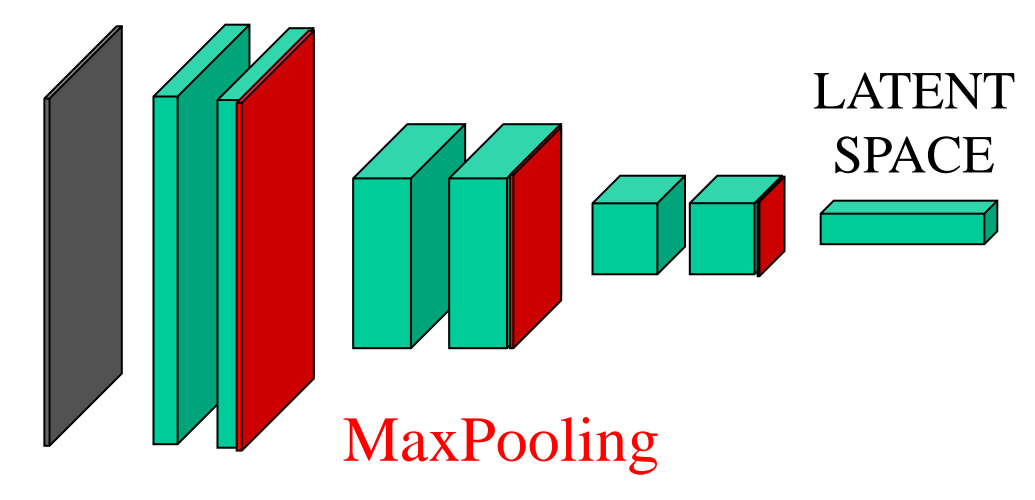

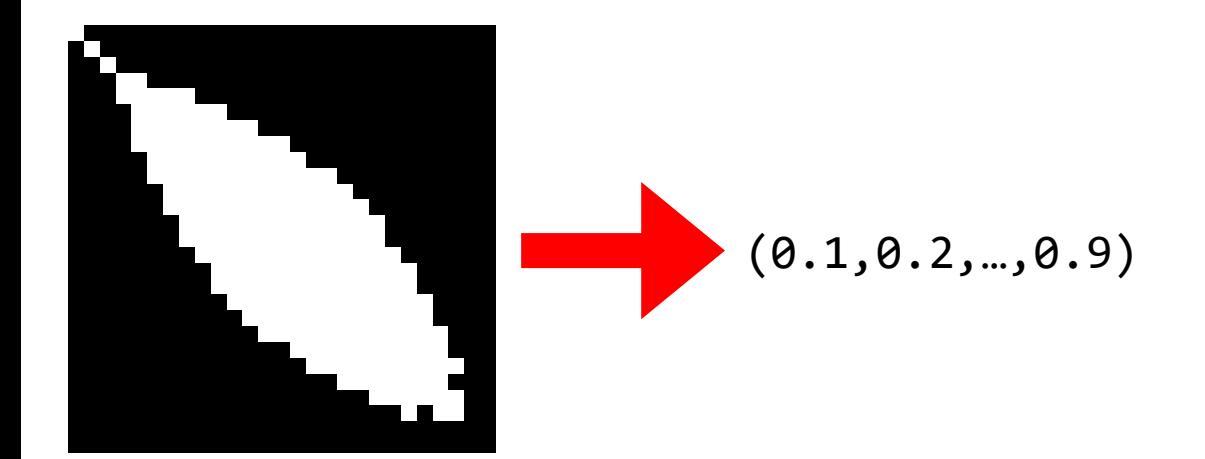

Can we find the parameters of the Lindenmayer system 19 somewhere inside the latent space of the neural network that is processing a dataset produced by the Lindenmayer system?

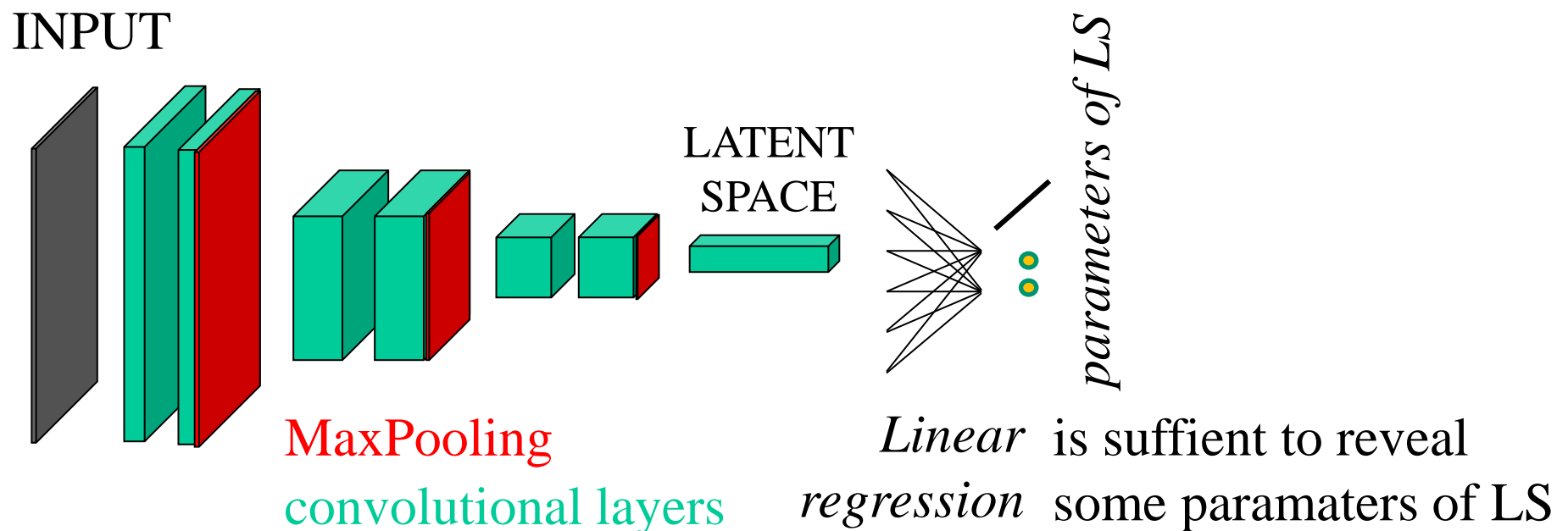

convolutional layers

*Linear*  is suffient to reveal *regression* some paramaters of LS

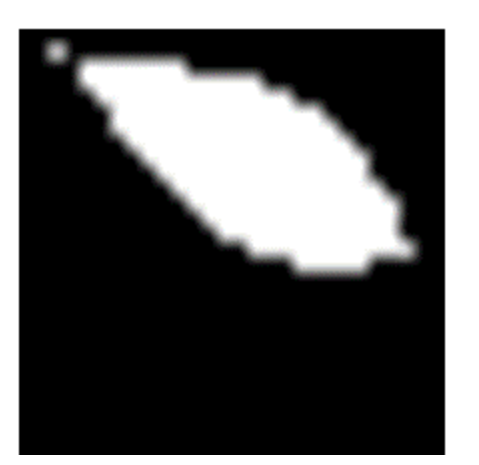

(0.1,0.2,…,0.9)

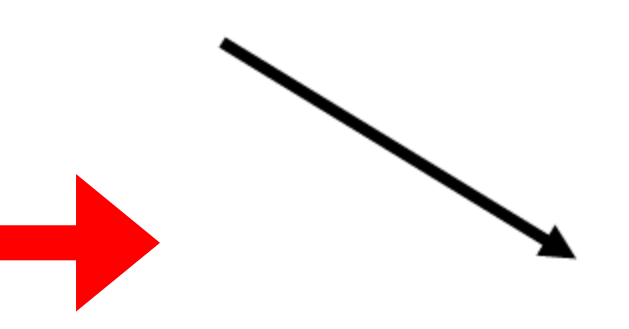

Can we create a neural network that generates the same images as the Lindenmayer system?

> **OUTPUT** LATENT SPACE UpSampling convolutional layers**Index: 187** *0.5*  $(0.1, 0, 2, ...)$

And could a neural network make the images from the parameters of the Lindenmayer system?

OUTPUT

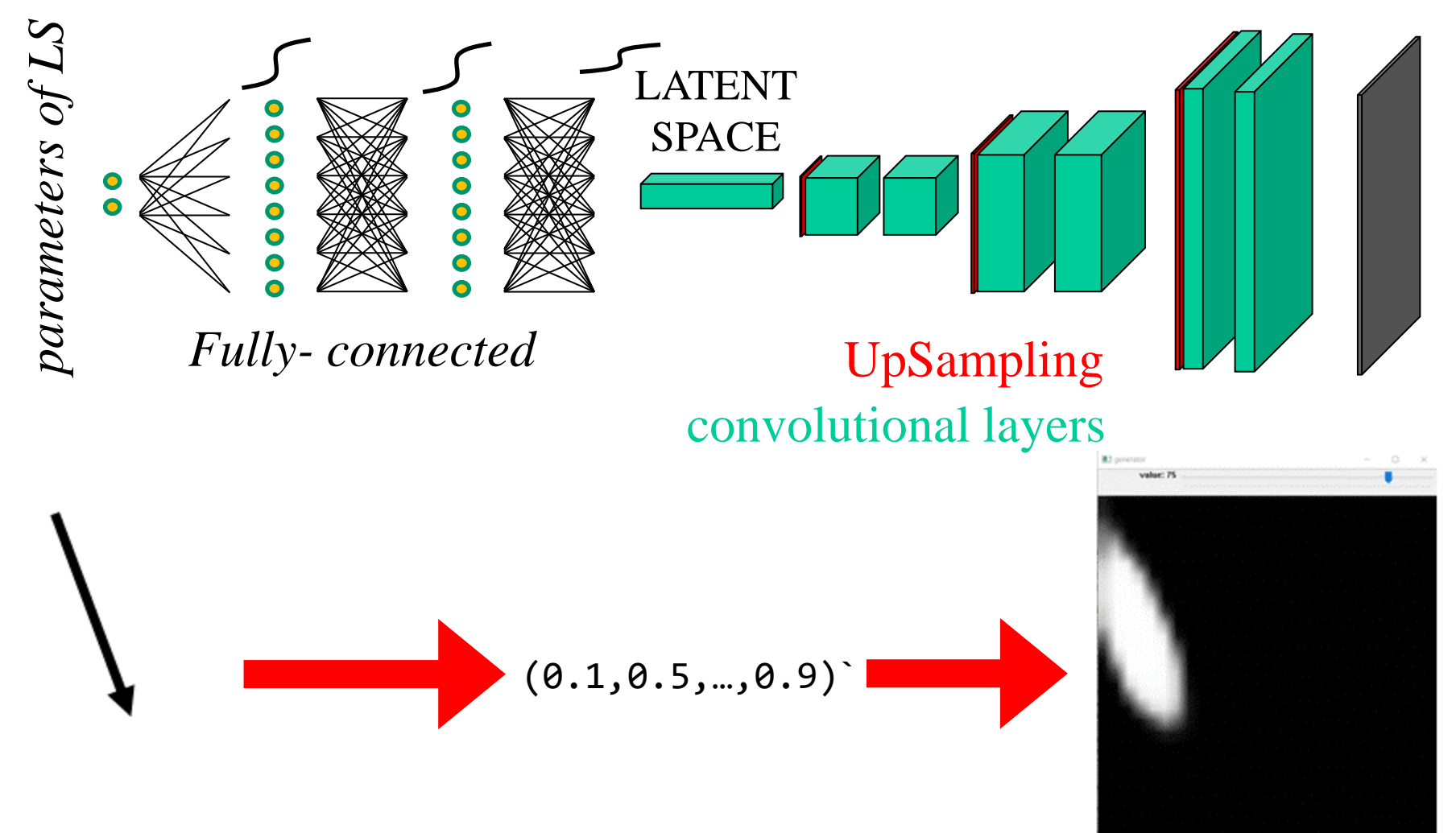

### Implementation details

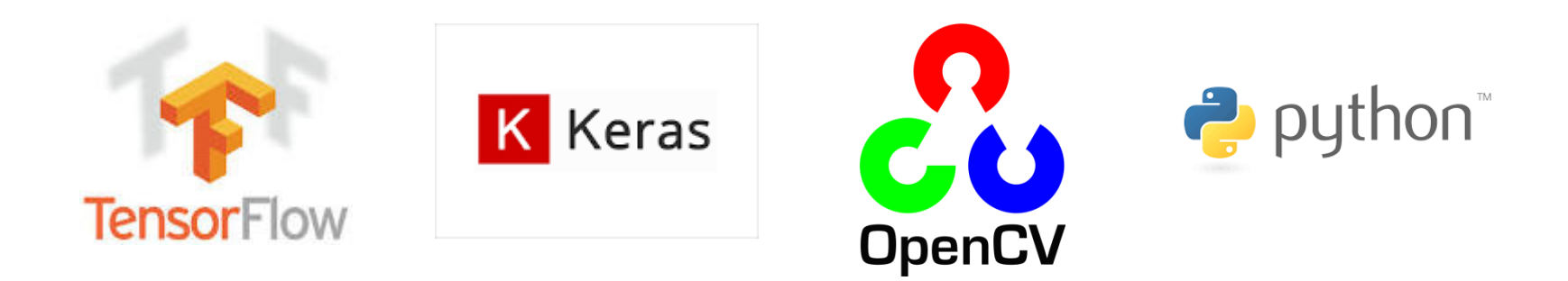

#### https://github.com/andylucny/ On-Lindenmayer-Systems-and-Autoencoders.git

## Further development

- Autoencoder architecture for higher image resolution
- Not only binary images
- Reduction of the latent space dimension
- Further investigation and better visualization of the latent space
- A simpler network for generation from parameters

Thank you!

### **On Lindenmayer Systems and Autoencoders**

*Andrej Lúčny*

*Department of Applied Informatics Comenius University, Bratislava, Slovakia*

**lucny@fmph.uniba.sk http://dai.fmph.uniba.sk/w/Andrej\_Lucny**

https://github.com/andylucny/On-Lindenmayer-Systems-and-Autoencoders.git